# Cheatography

# db Cheat Sheet by abirjepatil via cheatography.com/20522/cs/3283/

# key constraints

one to many, many to many etc. the direction of the arrow is pointed where 'one' refers, attribute types :composite attributes.multivalued attributes.derived attributes. Generalization: composing two or more entities together. specialization reverse of generalization. Disjoint :- user can be a member of at most one entity. overlap just opposite. total atleast one. disjoint can be present in both.partial.

# Participation Constraints

total or partial. represented by bold lines.

### superkey and candidate key

superkey one or more attributes together. candidate key is a minimal superkey. an entity that has a primary key is called as a strong entity. the entity whose primary key is being used is called as the identifying owner.

# JDBC Application Programming

Client - Server Architecture . 2 tier and 3 tier architecture. ODBC: Open Database Connectivity.JDBC located in java.sql package.

# JDBC Application Programming

JDBC-ODBC bridge • Con: ODBC must be installed

- JDBC database client Con: JDBC driver for each server must he available
- JDBC middleware client Pro: Only one JDBC driver is required • Application does not need direct connection

### **JDBC Steps**

1. Load the driver 2. Define the Connection URL 3. Establish the Connection 4. Create a Statement object 5. Execute a query 6. Process the results 7. Close the

# commit () rollback() getMetaDataObject getwarnings().

ResultSetMetaData answers the following questions:

- · How many columns are in the result set?
- What is the name of a given
- · Are the column names case sensitive? · What is the data type of a specific
- column? · What is the maximum character

# size of a column?

# JDBC Steps (cont)

· Can you search on a given column?

insert into table name values (select statement). Aggregation [MAX,MIN,AVG,COUNT,SUM] SELECT product, Sum(price\*quantity) AS TotalSales FROM Purchase WHERE date > "10/1" **GROUP BY product** without group by SELECT DISTINCT x.product, (SELECT Sum(y.price\*y.quantity) FROM Purchase y WHERE x.product = y.product AND y.date > '10/1') AS TotalSales FROM Purchase x WHERE x.date > "10/1"

left outer join:For tables A and B, contains all records of the "left"

(A), even if the join-condition does not find any matching record in the "right" table

### OORDBMS

Abstraction: ignoring the parts that are not important.focus on what an object is and what it does rather than how it is done. Encapsulation: information hiding.separating external aspects from the internal implementation.

Class: A group of objects with the same attributes and methods.

#### Methods

- 1. Member Method: defined on Instance Data
- 2. Static Method: invoked on the object type.can be used that are global.
- 3. Constructor Method: Built in constructor method.

# Methods to compare objects:

Define a special kind of member methods to compare objects.

Define either a map method or an order method in an object type.

Map Method

· Map object instances into one of the scalar types DATE, CHAR, NUMBER,...

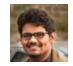

By abirjepatil cheatography.com/abirjepatil/

Published 7th February, 2015. Last updated 9th February, 2015. Page 1 of 2.

Sponsored by CrosswordCheats.com Learn to solve cryptic crosswords! http://crosswordcheats.com

# Cheatography

# db Cheat Sheet by abirjepatil via cheatography.com/20522/cs/3283/

# Class Concepts

Subclass: A class of objects that is defined as a special case of a more general class, the process of forming subclasses is called specialization. Superclass: A class of objects that is defined as a general case of a number of special classes (the process of forming a superclass is called generalization). All instances of a subclass are also instances of its superclass. Inheritance: By default, a subclass inherits all the properties of its superclass (or it can redefine some (or all) of the inherited methods).

#### Oracle Methods (cont)

END get\_areacode;
END;
/SELECT
c.contact.get\_areacode()
FROM contacts c;
-- Constructor Method
Every object type has a
constructor method implicitly

system.

Returns a new instance of the user-defined object type and sets

values of its attributes.

defined by

The name of constructor method is the same as the name of the object

p = person\_type('Scott Tiger', '321-123-1234');

#### ` ′

CREATE TYPE Shape\_typ AS
OBJECT (...,
MEMBER PROCEDURE Enlarge(x

...) NOT FINAL; /

CREATE TYPE Circle\_typ UNDER MEMBER PROCEDURE Enlarge(x NUMBER),

Shape\_typ (..., CHAR(1))); /

--Define the inherited method

Enlarge() to deal

--input parameters.

with different types of CREATE TYPE Shape\_typ AS

OBJECT (...,
MEMBER PROCEDURE Area(),
FINAL MEMBER FUNCTION id(x

NUMBER)...
) NOT FINAL; /

CREATE TYPE Circle\_typ UNDER Shape\_typ (...,

OVERRIDING MEMBER PROCEDURE Area().

...); /

# overloading/overriding

Order Methods (cont)

AS

CREATE OR REPLACE TYPE
BODY circle\_type AS

ORDER MEMBER FUNCTION
match (c circle\_type)

BEGIN

INDER
BEGIN
RETURN INTEGER ); /
RETURN INTEGER IS
IF r < c.r THEN
RETURN -1;
-- 3.14r2 < 3.14c.r2

-- any negative number

THEN

-- any positive number

ELSIF r > c.r RETURN 1;

ELSE

\_\_\_\_

RETURN 0;

END IF; END:

LIVD,

END;

SELECT FORM FROM circles c WHERE VALUE(c) < (circle\_type(40, 25, 5));

### Oracle Methods

own unique properties.

Additionally, it may define its

### **Member Methods**

CREATE OR REPLACE TYPE
BODY person\_type AS
MEMBER FUNCTION
get\_areacode RETURN
VARCHAR2 IS
BEGIN
RETURN SUBSTR(phone, 1, 3);

# Creating Object Table

CREATE TABLE person\_table OF person\_type;
INSERT INTO person\_table
VALUES (person\_type ('Scott Tiger', '321-123-1234'));
SELECT VALUE(p) FROM person\_table p WHERE p.name = 'Scott

# **Order Methods**

CREATE TYPE circle\_type x

У

AS OBJECT (

NUMBER,

NUMBER,

NUMBER,

ORDER MEMBER FUNCTION

match(c circle\_type)

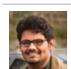

By abirjepatil cheatography.com/abirjepatil/

Published 7th February, 2015. Last updated 9th February, 2015. Page 2 of 2. Sponsored by **CrosswordCheats.com** Learn to solve cryptic crosswords! http://crosswordcheats.com